# **거대 과학 실험 분야에 적합한 진단 데이터의 고속 병렬처리 KSTAR tokamak 장치에 적용한 사례들**

오동근/국가핵융합연구소 spinhalf@nfri.re.kr

TECHNOLOGY<br>CONFERENCE

GPU

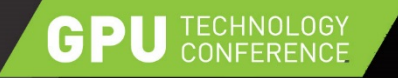

# 대화형 실험분석과 데이터 병렬처리

▶ 핵융합 연구용 자기가둠 플라즈마 실험 ♣ 거대과학 장치를 이용한 실험과학 분야

- ▶ 다양한 진단장치의 데이터를 유기적으로 다루는 작업 → 대화형 계산도구의 성능확보가 중요
- ▶ 특성상 다채널 → Data parallelism을 기반의 CUDA programming 모델에 대부분 적합
- ▶ 대화형 분석도구로서의 python 언어 → pyCUDA를 이용한 GPU연산의 구현과 통합이 용이

## **Development tools**

- $\triangleright$  Python 2.6+
- $\triangleright$  Scientific libraries as python package for interactive computing (Numpy, Scipy ..)
- ▶ CUDA compiler interface by weaving technique : pyCUDA
- $\blacktriangleright$  Ipython framework

#### **For instance… GPU** TECHNOLOGY

#### IP[y]: Notebook @cstone2

some examples - pyCUBLAS, pyCUDA, Cython and Weaving Last Checkpoint: Sep 11 16:51 (autosaved)

Logout

File Edit Cell Kernel Help **View** Insert

Cell Toolbar: None  $\frac{1}{2}$ 日 8 9 B.  $\triangle$  $\mathbf{v}$  $\Omega$  $\circ$  $\blacksquare$ ٠ Code

#### A simple pyCUDA example

• element-wise multiplication of two vectors, a and b

```
In [2]: import pycuda.autoinit
     import pycuda.driver as drv
     import numpy
     from pycuda.compiler import SourceModule
     mod = SourceModule("")global void multiply them(float *dest, float *a, float *b)
      const int i = threadIdx.x:
      dest[i] = a[i] * b[i];\rightarrown + nmultiply them = mod.get function("multiply them")
     a = \text{numpy.random.randn}(100) \cdot \text{astype(numpy.float32})b = number.random.randn(100).astype(numpy.float32)
     dest = numpy.zeros_like(a)multiply them(drv.Out(dest), drv.In(a), drv.In(b), block=(400, 1, 1), grid=(1, 1))
     print dest - a*b0. 0.\mathbf{0}.
                                                 0. 0.0. 0. 0. 0. 0. 0. 0. 0. 0. 0.
```
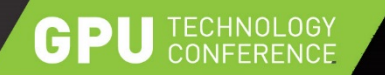

## **Why script language (ex> python) with GPU?**

According to the developer, Andreas Klönker "

 $\n p$ ython + CUDA =  $pyCUDA \leq$ python + OpenCL = pyOpenCL

- $\triangleright$  GPU : everything that the scripting language are not!
	- Highly Parallel
	- Architecture sensitive
	- Built for maximum FP/ Memory throughput
- CPU : largely restricted to  $\rightarrow$ control tasks (~1000/s)
	- Scripting fast enough

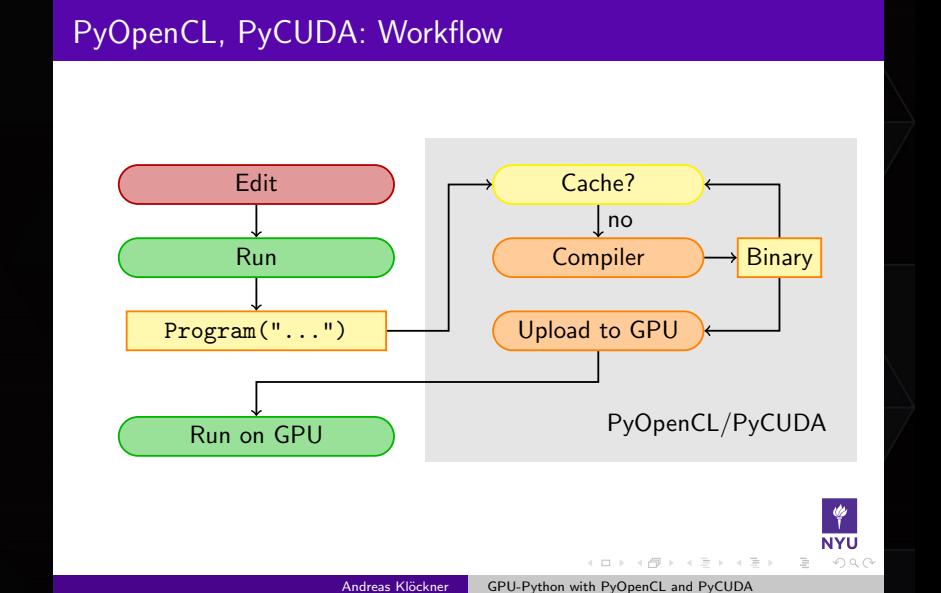

First Contact About PyOpenCL

# **Paradigm shift in code development**

TECHNOLOGY<br>CONFERENCE

GPU

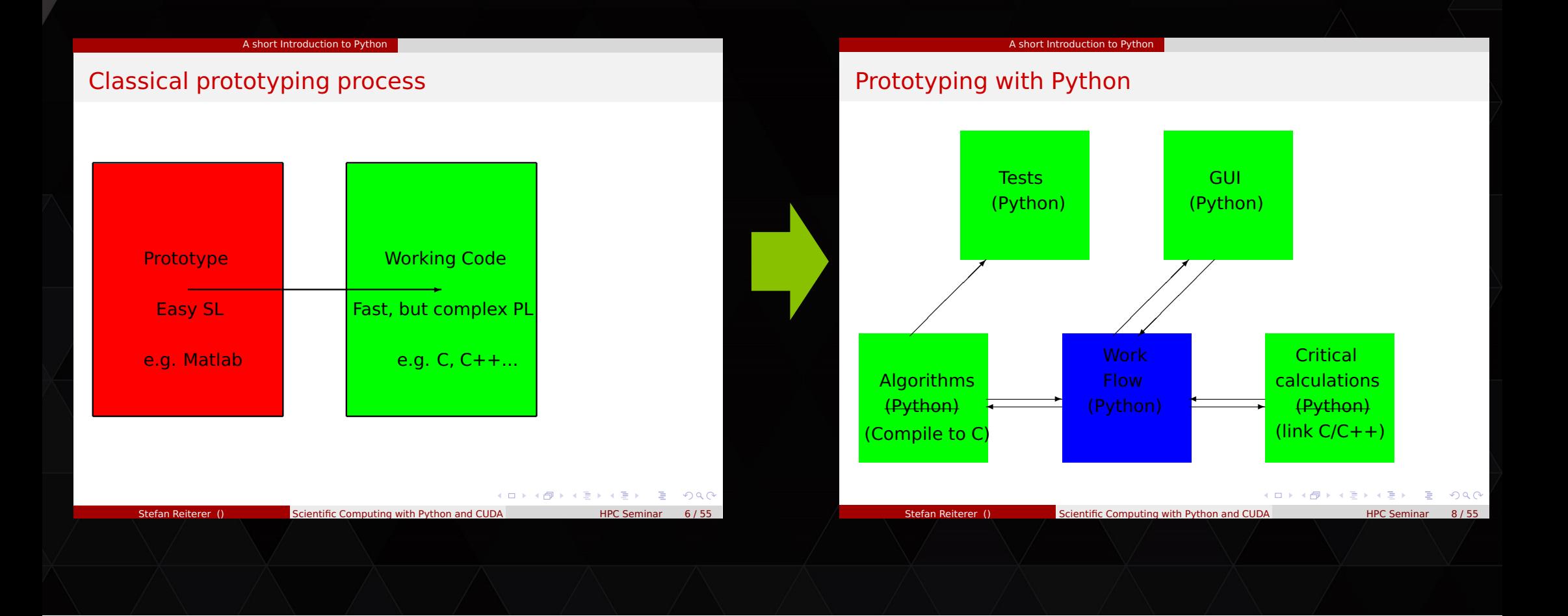

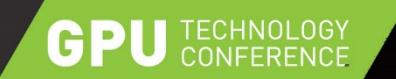

## **Case studies in KSTAR project (2014)**

▶ CASE #1: Microwave 반사계를 이용한 KSTAR 플라즈마 전자밀도분포

▼ CASE #2: KSTAR 운전 열부하와 초전도 자석 온도 예측을 위한 0-D 모형

### **CASE #1. Diagnostics of electron density profile using microwave reflectometer**

 $\triangleright$  KSTAR the tokamak - a plasma device of magnetic confinement

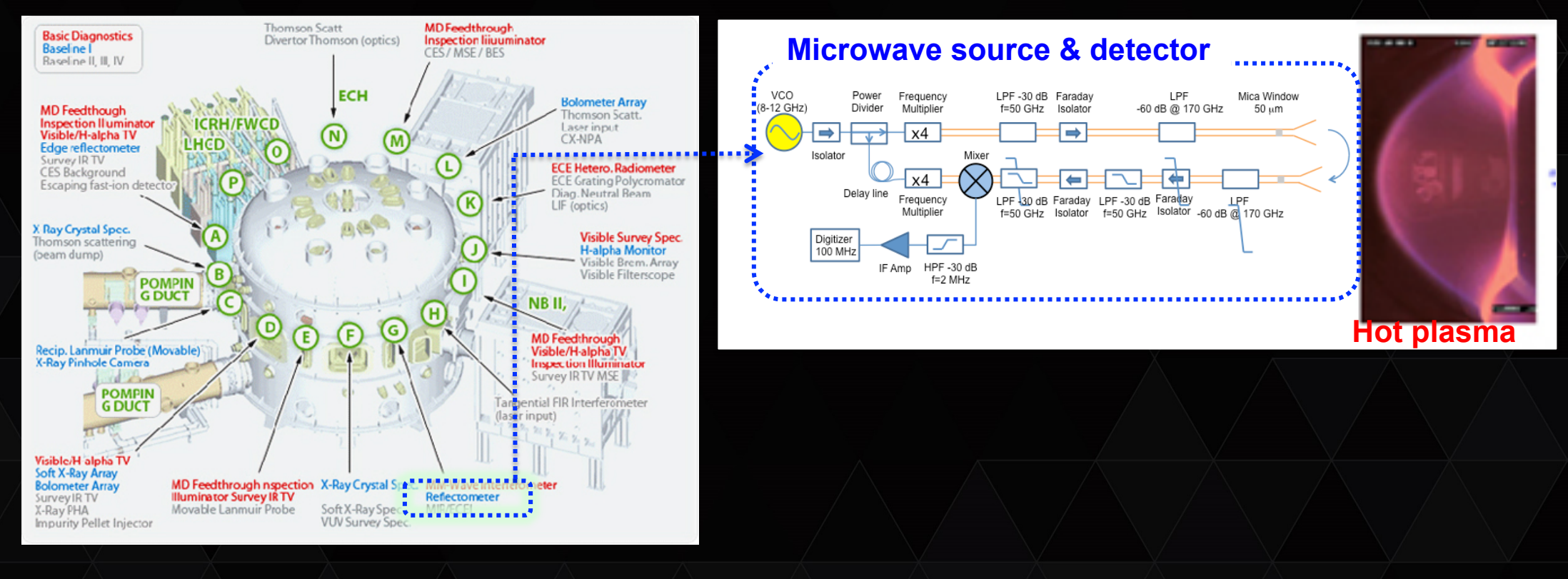

#### TECHNOLOGY<br>CONFERENCE GPU

### **Tool-path in reflectometry (~1000 signals in parallel)**

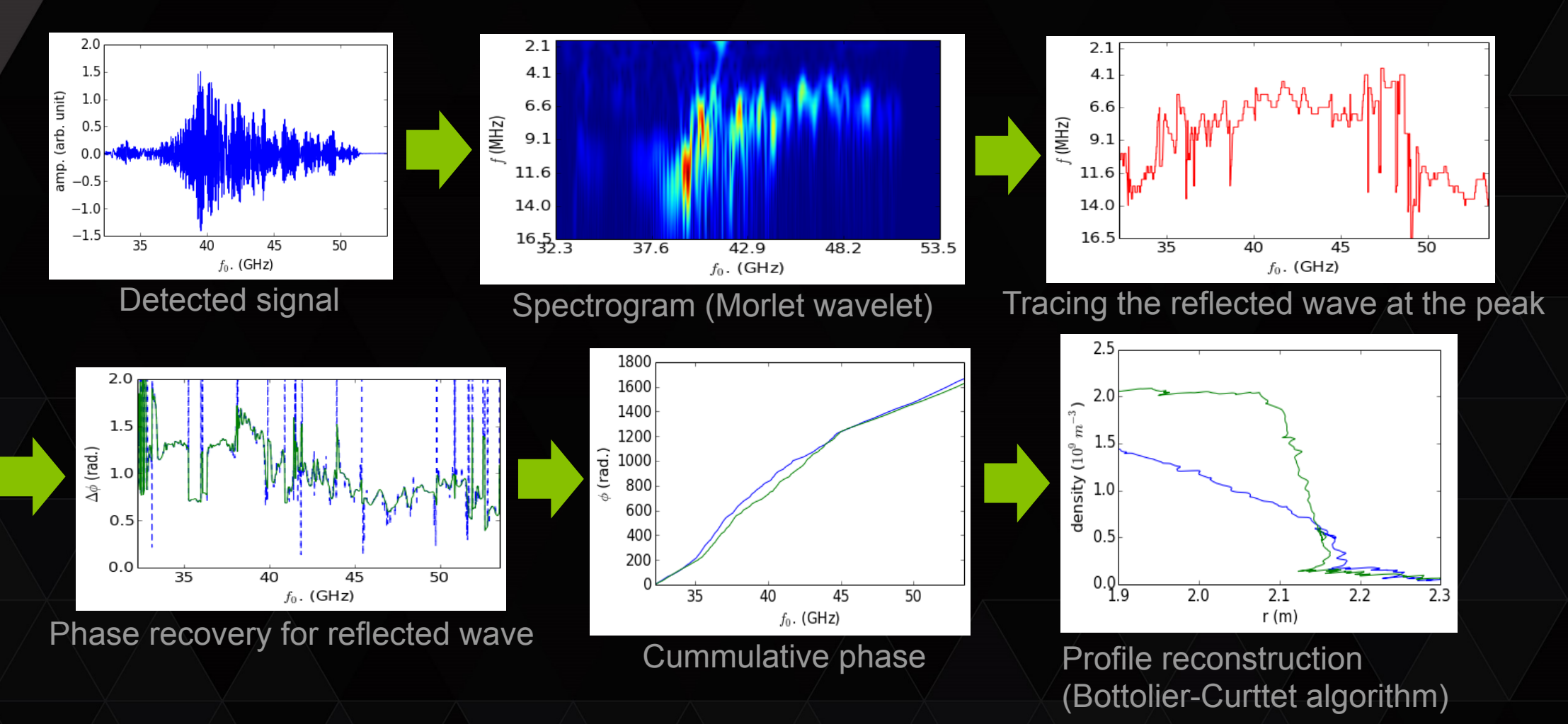

**It's similar to picking up the melody in transcription** 

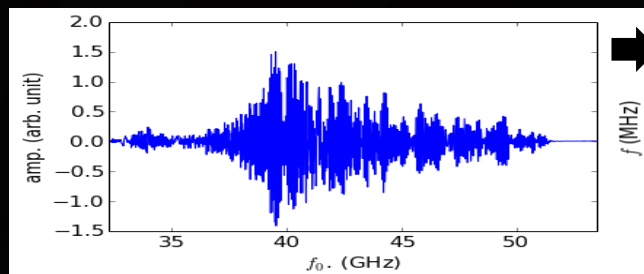

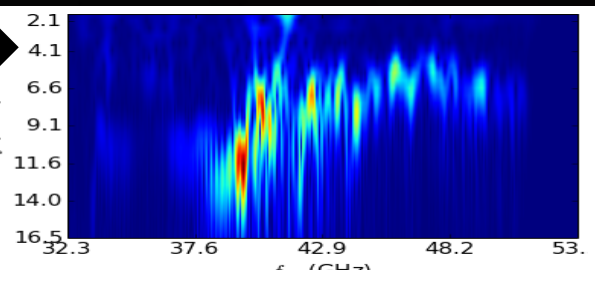

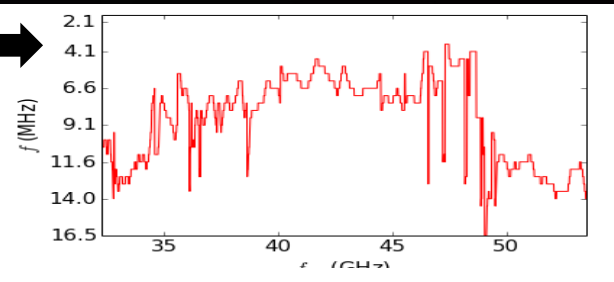

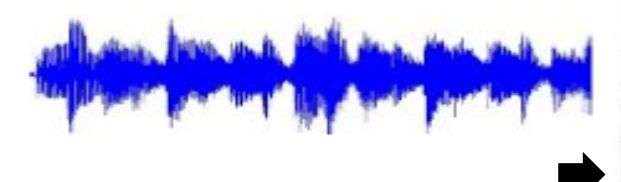

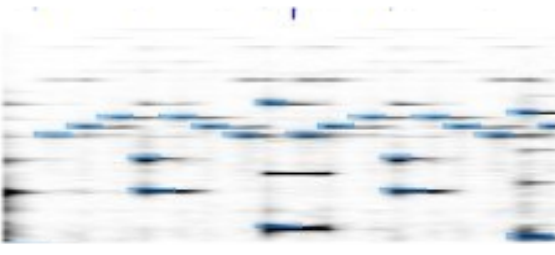

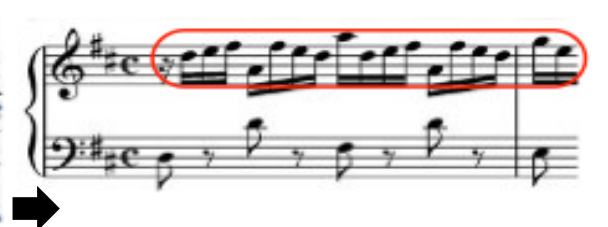

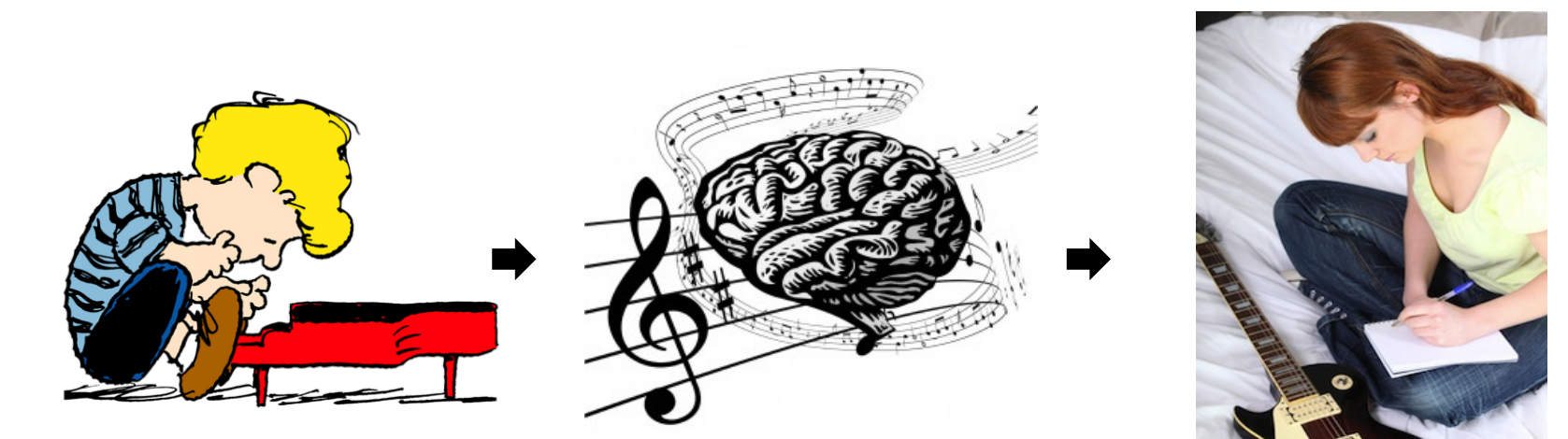

**GPU** TECHNOLOGY

## **GPU coding strategy**

 $\checkmark$  Data parallel in multiple thread blocks = basic parallelism : processing many  $(O(10^2) \sim O(10^3))$  signals in parallel

- \$ **Fine-graining depending on the numerical process in each stage** 
	- : Element-wise operations  $\rightarrow$  easy to fine-graining (wavelet multiplication in Fourier space, picking up maximum amplitude, phase difference etc…)

: Reduction

(cut-off finding by bitwise-operation, integral in reconstruction)

: Scan

(getting cumulative phase by work efficient scan)

#### \$ **Multi-pass implementation in the stage**

- : No concurrency is guaranteed for inter-block synchronization
- $\rightarrow$  unavoidable overhead of threads kernel loading in each pass

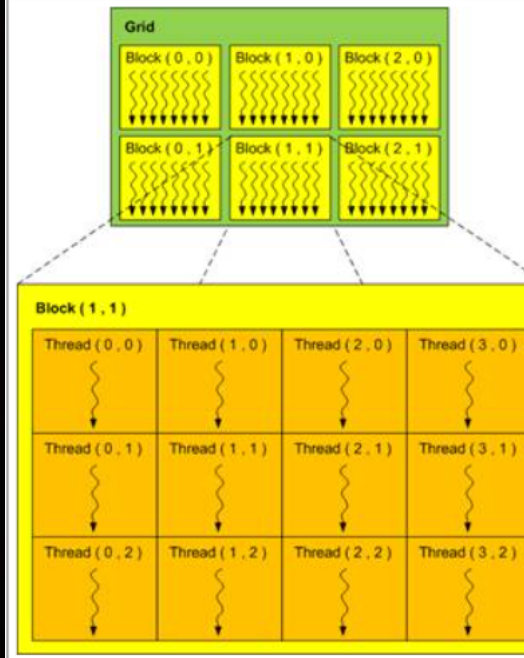

### **Parallelized wavelet transform**

#### It's straightforward :  $FT \rightarrow$  multiplication of wavelet  $\rightarrow$  IFT

import pycuda.driver as cudry import pycuda. qpuarray as qparray import pycuda.autoinit from pycuda.compiler import SourceModule from scikits.cuda import fft as cufft source =  $""$ device constant float tpi =6.2831853071795862;  $\begin{array}{rcl}\n\text{device} & \text{constant} & \text{fixed} & \text{one} \\
\text{device} & \text{constant} & \text{float s} & \text{one} \\
\end{array}$ device constant int Nscale; device \_\_ \_\_\_\_\_constant \_\_\_\_ int NscaleQ; device constant int Ncol; global void set psihat(float \*scale, float \*psihat) { int  $ix = \text{threadIdx.x} + \text{blockIdx.x*blockDim.x}$ int iy = threadIdx.y + blockIdx.y\*blockDim.y; float s omega, x; if (iv < Nscale && ix < Ncol) { s omega =  $.5*tpi*ix/(Ncol-1)*scale[iy];$  $x = s$  omega - s omega0;  $psilon[ix+Ncol*iy] = 0.75112554*exp(-.5*x*x) *sqrt(tpi*scale[iy]);$ global \_\_ void conv\_rc( float \*c\_data, float \*r\_wf, float \*c\_ret) { int  $ix = \text{threadIdx.x} + \text{blockIdx.x*blockDim.x;}$ int iy = threadIdx.y + blockIdx.y\*blockDim.y; int iscale =  $iy$  % Nscale; int isig = iy / Nscale; int idata: if (iscale < NscaleQ)  $idata = 2*isig;$ else if (iscale < NscaleQ+NscaleV)  $idata = 2*isiq+1;$ if (ix < Ncol && iscale < Nscale && isig < Nsig) { c ret[2\*ix+2\*Nn\*iy] = c data[2\*ix+2\*Ncol\*idata]\*r wf[ix+Ncol\*iscale]; c ret[1+2\*ix+2\*Nn\*iy] = c data[1+2\*ix+2\*Ncol\*idata]\*r wf[ix+Ncol\*iscale];

set psihat = mod.get function("set psihat")  $conv$   $rc$  =  $mod.get$  function("conv  $rc$ ")

set psihat( gpScale, gpPsihat, block=((Nn/2+1)/32,Nscale/4,1), grid=(64,4))

plan = cufft.Plan( Nn, np.float32, np.complex64, batch=Nsig) cufft.fft( gpData, gpDatahat, plan) conv\_rc( gpDatahat, gpPsihat, gpConvhat, block=((Nn/2+1)/32, Nscale/4,1), grid=(64,Nsig\*4)) plan = cufft.Plan( Nn, np.complex64, np.complex64, batch=Nscale\*Nsiq) cufft.ifft( qpConvhat, qpCWT, plan)

> **100 ms to calculate 100 spectrograms in parallel …**

mod = SourceModule( source)

## **Cut-off finding – a kind of reduction algorithm**

**: Finding the position of negative segment longer than given tolerance**   $\rightarrow$  reduction of indices by bitwise operation is designed to get the distance and leading index between rising and lowering edge

### **: Reduction process**

• Present the positions as 2 bits data with the left and right indices  $: +$  to - edge as 01, - to  $+$  edge as 10, otherwise 00.

### • Apply the bitwise operation for reduction :

 $x \otimes 00=x$  and  $00 \otimes \overline{x} = x$  (rejecting non-zerocrossing indices)  $\Box$ 1 $\otimes$ 1 $\Box$ = $\Box$  $\Box$  & updating cutoff (reduction and update)  $10\otimes 01=11$  (keeping the positive segment)

## **Cumulative phase**  $[a_1, a_2, a_3, ..., a_n] \rightarrow [a_1, a_1 \oplus a_2, a_1 \oplus a_2 \oplus a_3, ..., a_1 \oplus a_2 \oplus a_3 \cdots \oplus a_n]$

**: Scan (parallel prefix sum) algorithm = work efficient parallel scan** 

**In the lecture of W. Hwu (**https://gist.github.com/wh5a/4500706#file-mp5-c**)**  €

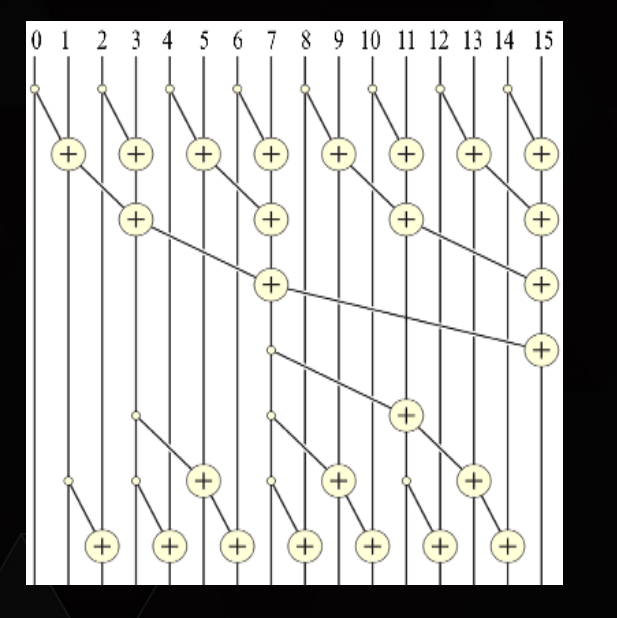

**Basic idea of scan block for work efficient parallel scan (Lecture 14 in applied parallel programming ECE408/CS483/ECE498al, University of Illinois, 2007-2012 by Wen-mei W. Hwu)** 

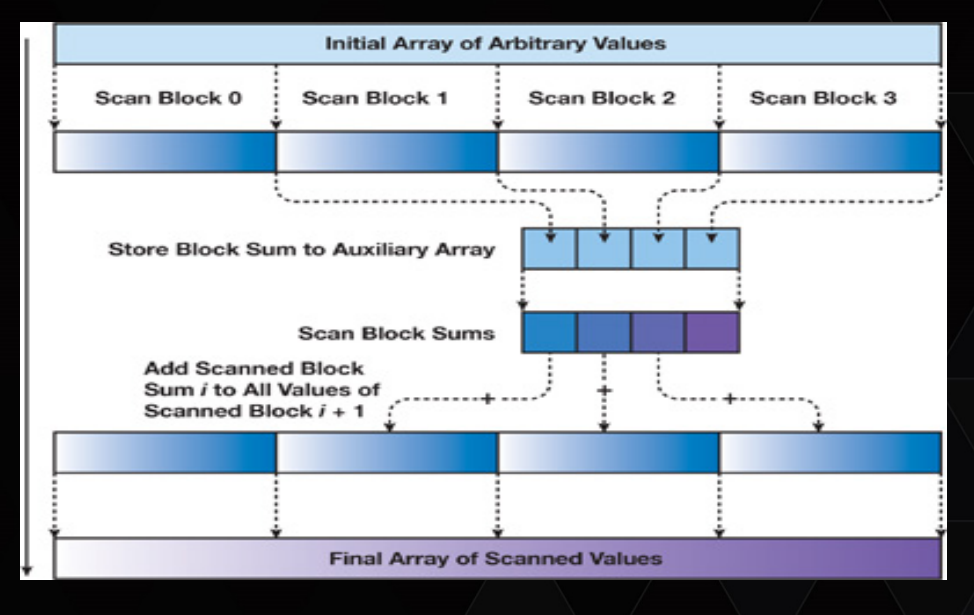

**GPU Gems 3 (a free ebook) Chapter 39. Parallel Prefix Sum (Scan) with CUDA**

## **Bottolier-Curtet reconstruction**

- Parallel code is NOT possible for the main steps of (r, n<sub>e</sub>) pair reconstruction  $\rightarrow$  We apply data parallelism for the bunch of signals !
- **We launch thread-kernel** *N* **times** *N* **is the number of pairs (data points)**  : Overheads are not avoidable for the loading time
- • **Fine-graining for the integral in each loop**  : for  $n^{\text{th}}$  step,  $n(n-1)/2$  loops  $\longrightarrow \neg n \log(n)$  loops
- • **Parallelism :** : multiple data x threads for integral

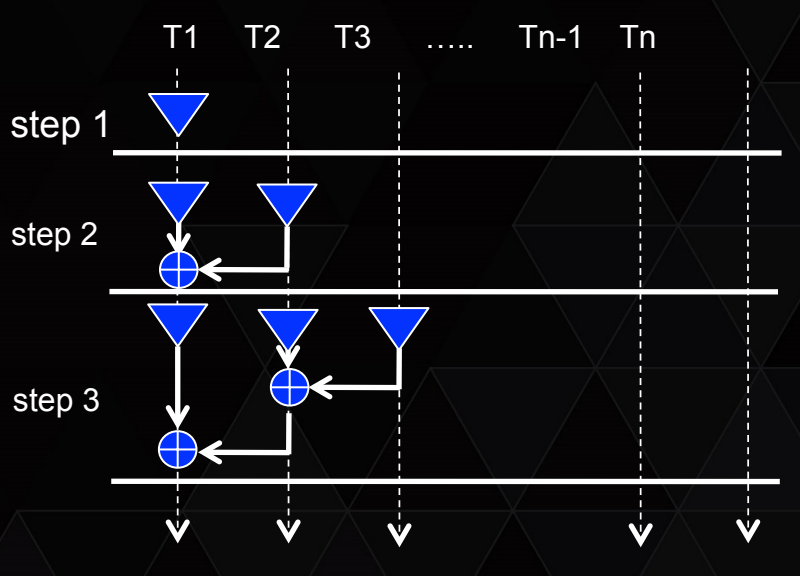

Step 1: Import density profile class - specify the shot number of the data set when importing..

In [1]: from KSTARreflect import density profile

In [2]: eprof = density profile( shotnumber=10206, params="refQVW11383.sav")

#### Step 2: Check the structure of reflectometer data

```
In [3]: time, ndata, Ip = eprof.getTimeInfo( band='v')
          - number of segments = 3- time stamps (start and end of the segments):
          [1 \ 0.490 \ 0.540][0.990 \t 1.040][1.490 \t 1.540]- number of data in the segments:
          [4999999 4999999 4999999]
          - plasma current of the segments:
          [ 222 kA , 374 kA , 506 kA ]
Step 3: Read a segment data (+ time slices information) of specified plasma shot
 In [4]: eprof.setSignal( bands = 'gy', segidx = 1, sigstep = 4)
         .. reading time domain information (band = a) ....
```
- .. reading rf signal (band = q, segment index = 1) .....
- .. reading time domain information (band =  $v$ ) ....
- .. reading rf signal (band =  $v$ , segment index = 1) .....

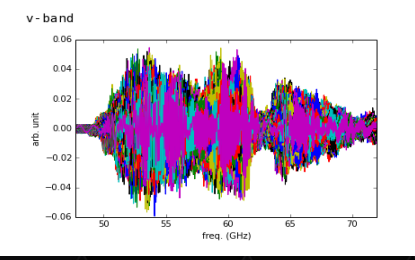

Step 4: Calculate density profiles (Signals --> Wavelet spectrogram --> Phase recovery --> Botollier-Curtet reconstruction)

In [8]: import time  $\overline{t0}$  = time.time()

 $l$  prof = eprof.calcProfile()

print "- total computation time =". (time.time() - t0)\*1000.. 'ms'  $nsiq = len(l \text{ prof})$ print "- number of profiles =", nsig

- total computation time =  $474.127054214$  ms
- number of profiles =  $250$

In  $[10]$ : for epf in  $l$  prof:  $plot(epf[0], epf[1]*1E-19)$  $xlim([1.8, 2.4])$  $xlabel('$r (m)$$')$ ylabel('\$n\_e (10^{19} m^{-3})\$') show()

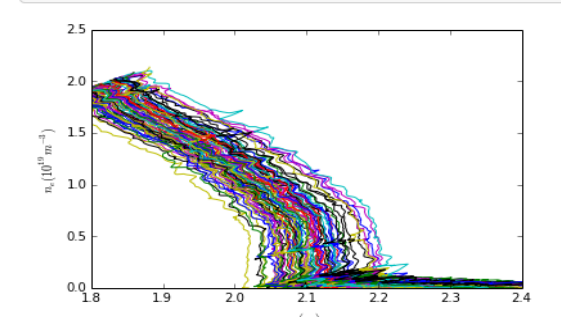

- 2.3 sec. for 1000 signals by Tesla® K20m (including initial loading time of code into GPU)
- 500 times faster than optimized IDL routine !
- Very easy to integrate with the data processing platform as a python class

### **CASE #2. heat load of superconducting magnet by AC loss**

 $\triangleright$  Superconducting magnet system of KSTAR tokamak

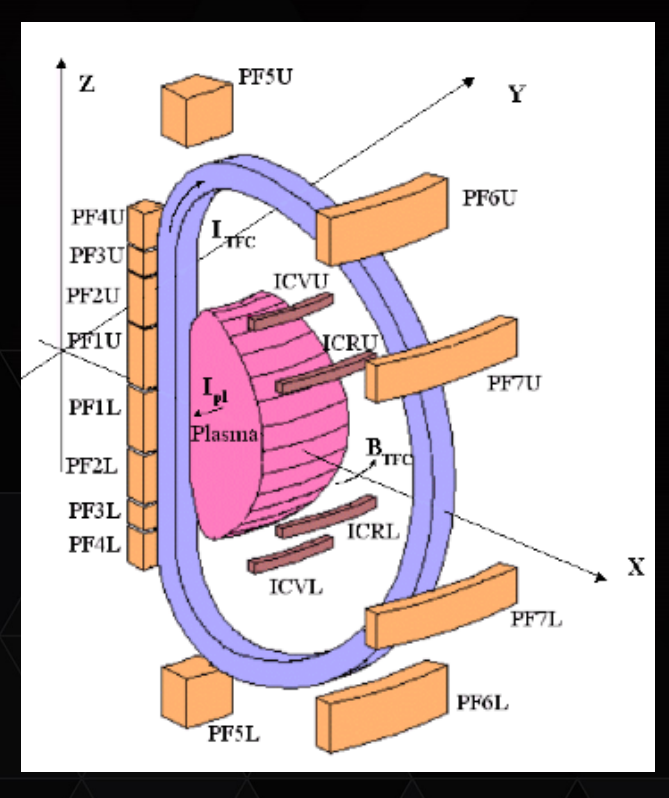

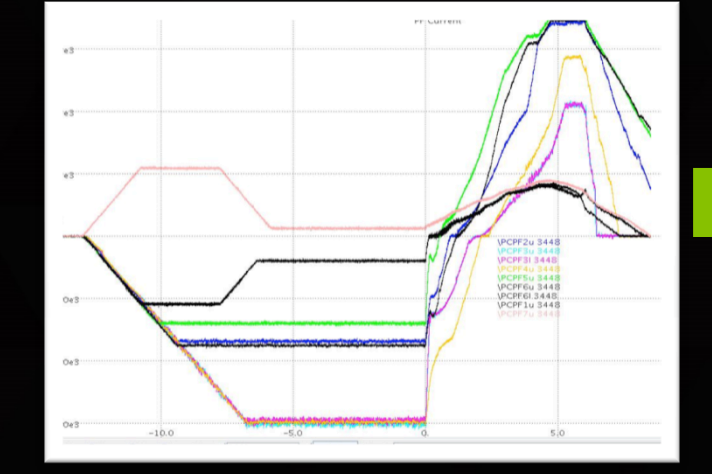

**Magnet current profile (~kA) Magnet temperature (4~10K)** 

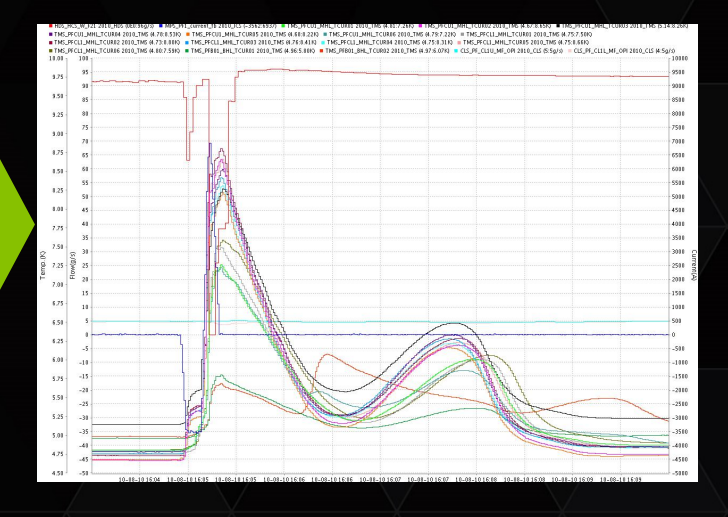

### **Zerodee (0-D) model of the superconducting PF CICCs**

#### \$ **The minimalist white-box (physics-based) model of superconducting CICC …**

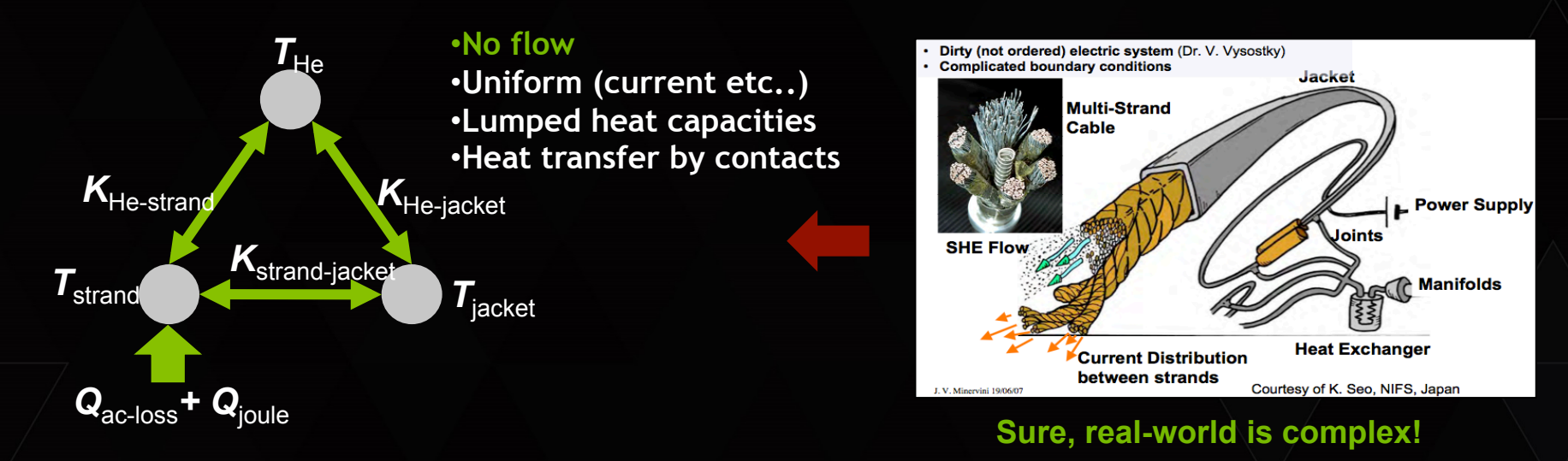

 $\sim$  Traditionally, this model has been used in the stage of magnet design...

- Just for quick estimation, for instance, of stability margin
- : It's simplicity allows extensive parametric study  $\leftarrow$  essential in the design phase..

### **KSTAR hotspot code based on the zerodee (0-D) model**

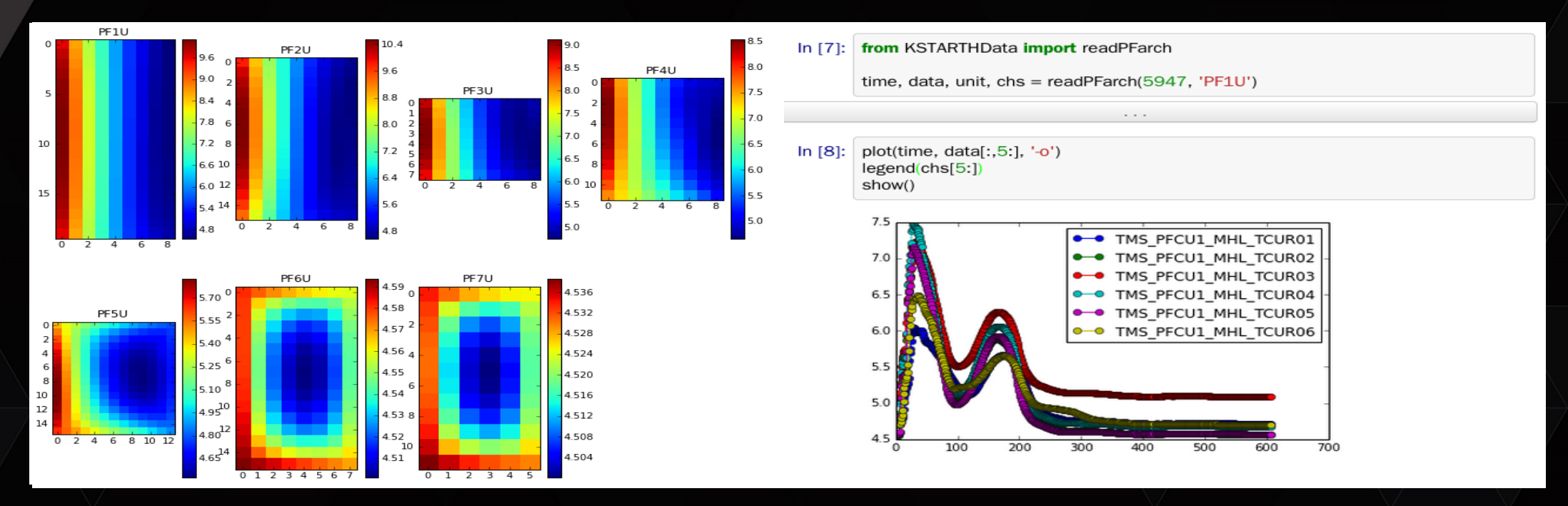

- **Conservative (overestimated) estimation**
- **Independent calculation for each cross-section of the conductors** 
	- → easy to be parallelized...

#### TECHNOLOGY<br>CONFERENCE **How to accelerate for real-time TH model (I)**  GPU

**Step 1 : Speed optimization of the main ODE routine** 

**Implicit scheme**  with **linearization** 

**RK4 with the time step of stable condition** 

$$
\frac{d}{dt}\begin{pmatrix} T_{st} \\ T_{he} \\ T_{jk} \end{pmatrix} = \begin{pmatrix} -\frac{K_{st-he} + K_{st-jk}}{C_{st}} & \frac{K_{st-he}}{C_{st}} & \frac{K_{st-jk}}{C_{st}} \\ \frac{K_{st-he}}{C_{he}} & -\frac{K_{st-he} + K_{he-jk}}{C_{he}} & \frac{K_{he-jk}}{C_{he}} \\ \frac{K_{st-jk}}{C_{jk}} & \frac{K_{he-jk}}{C_{jk}} & -\frac{K_{st-jk} + K_{he-jk}}{C_{jk}} \end{pmatrix} \begin{pmatrix} T_{st} \\ T_{he} \\ T_{jk} \end{pmatrix} + \begin{pmatrix} \dot{q}_{st} / C_{st} \\ 0 \\ 0 \end{pmatrix}
$$

 **von Neumann stability condition should be satisfied for each row…** 

: Our system has an analogy of cylindrical lattice. So, the Fourier component of the solution is ..  **For (a,b,c)=(1,2,3) (2,3,1) (3,1,2)** 

$$
T_n^{(i)} = a^{(i)} e^{im\theta_n}
$$
  
\n
$$
(\theta_a = 0, \ \theta_b = +\frac{2\pi}{3}, \ \theta_c = -\frac{2\pi}{3})
$$

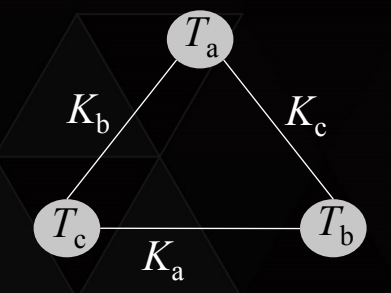

$$
|G|^2 = \left| \frac{T_a^{(i+1)}}{T_a^{(i)}} \right|^2 = \left\{ 1 - \Delta t \left( \frac{K_b + K_c}{C_a} \right) (1 - \cos \frac{2\pi}{3} m) \right\}^2 + \Delta t^2 \left( \frac{K_b + K_c}{C_a} \right)^2 \sin^2 \frac{2\pi}{3} m
$$
  
Then, the stability condition is...

$$
\forall a \quad |G|_{\max}^2 < 1 \implies \Delta t < \min\left(C_a \left(\frac{K_b + K_c}{K_b^2 + K_c^2}\right)\right)
$$

#### TECHNOLOGY<br>CONFERENCE GPU

### **How to accelerate for real-time TH model (II)**

\$ **Step 2 : Speed optimization for computation of material properties** 

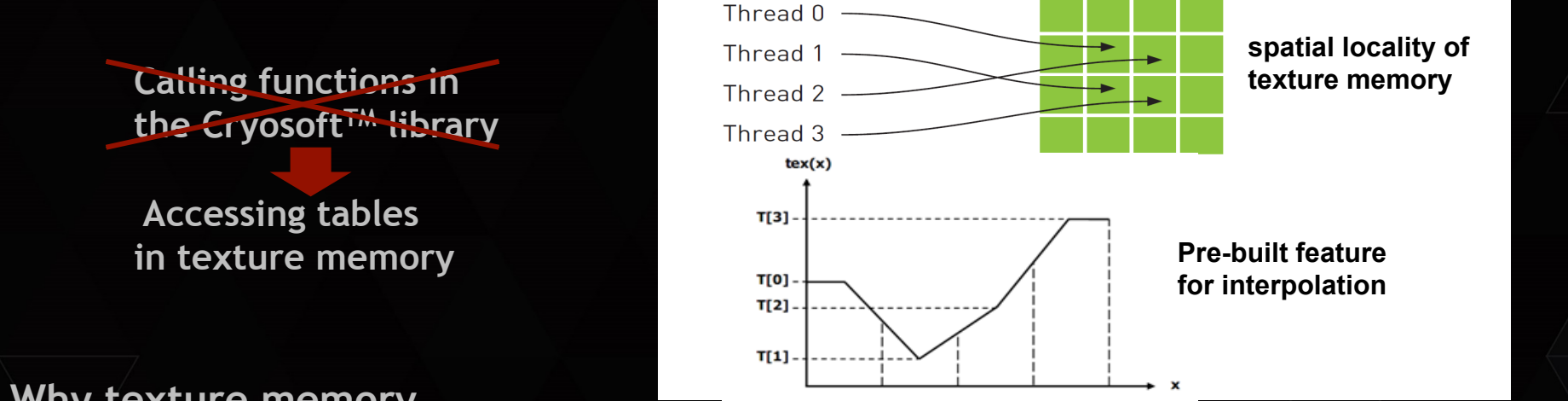

**Why texture memory**

- Texture memory is optimized for 2D spatial locality (where it gets its name from).
- The addressing calculations can be calculated outside of the kernel in the hardware
- Data can be accessed by different variables in a single operation 8 bit and 16 bit data can be automatically converted to floating point numbers between 0 and 1.0

### **Plan to code in CUDA – data parallel model with SIMD cores**

 $\checkmark$  For each thread (1824 threads for all PF cross-sections) :

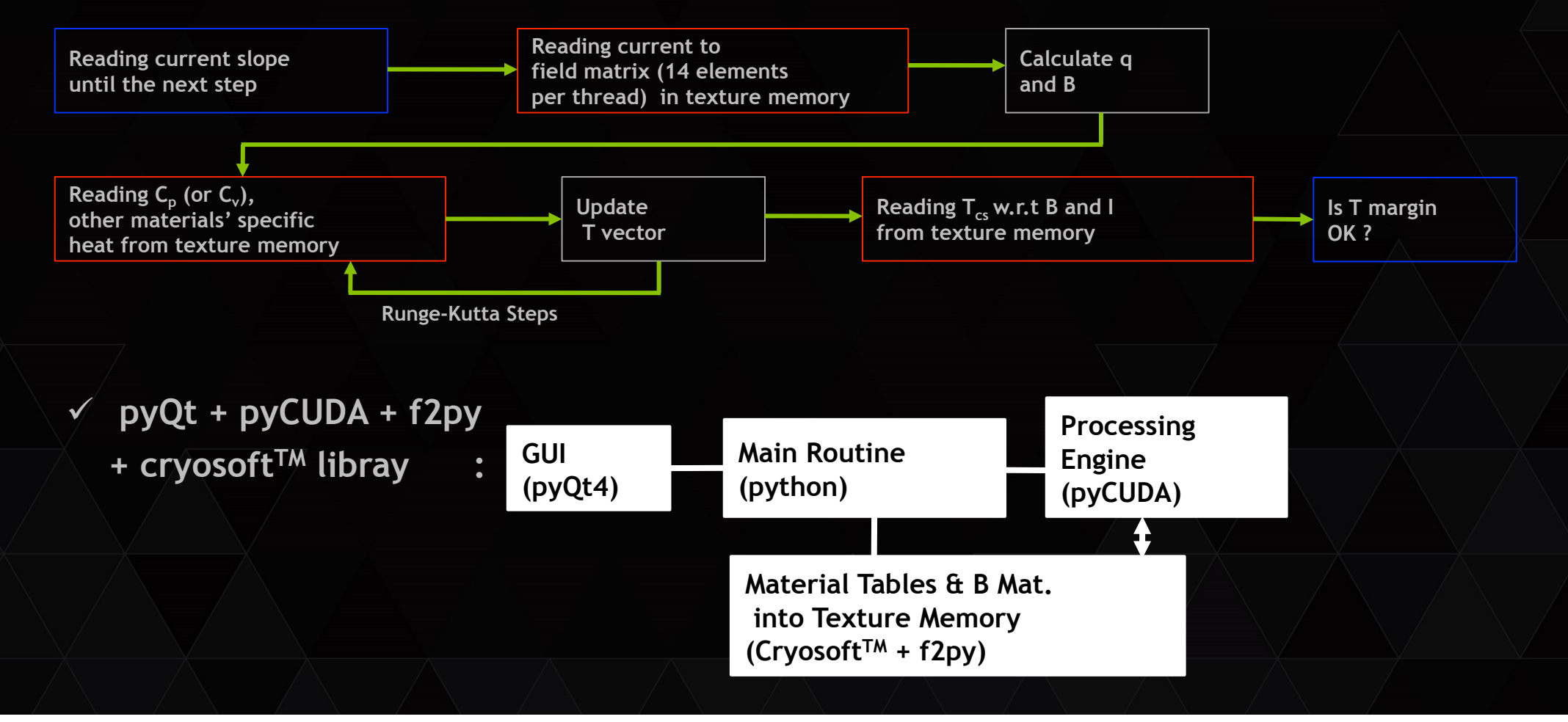

### **So, what we have is …**

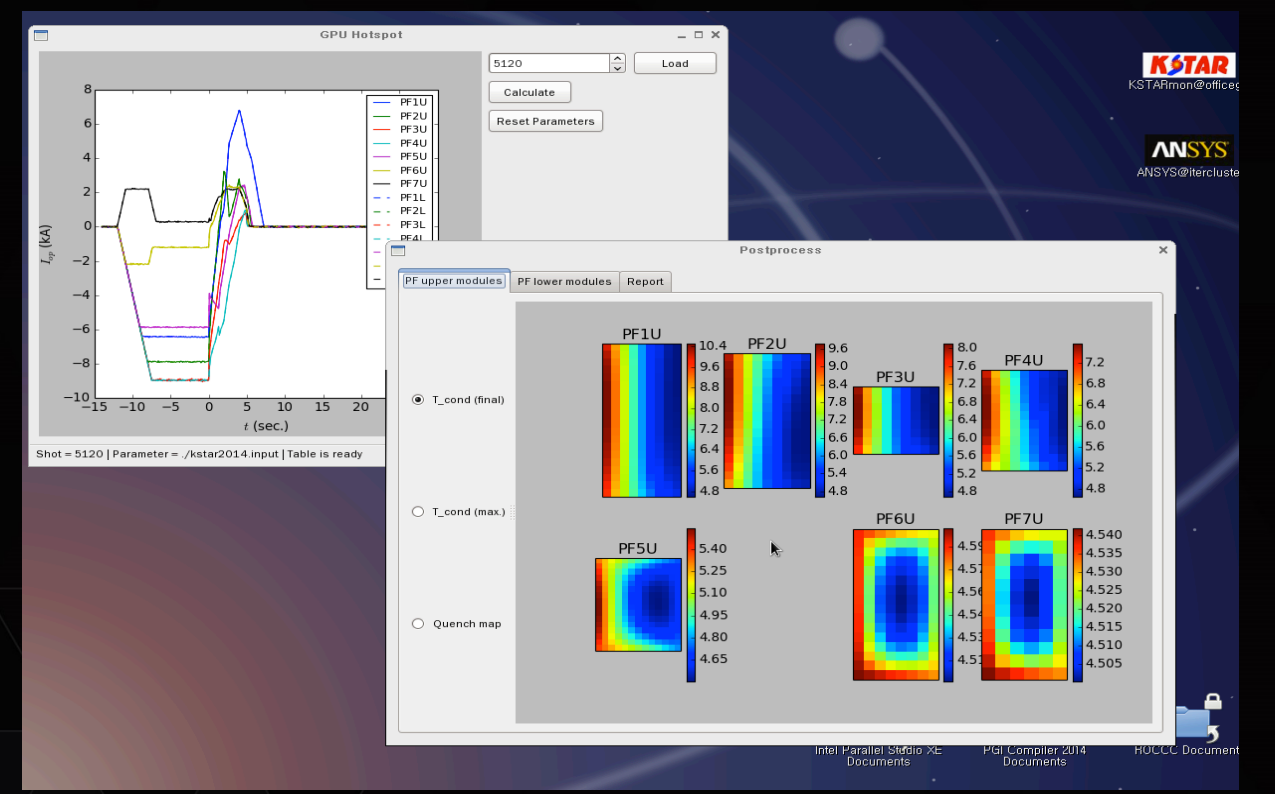

- $\checkmark$  1.6 sec for 45 sec current **scenario.**
- $\times$  **Existing code in Fortran spends ~10 min for the same computation – 300 times faster**
- \$ **Written as python class easy to be integrated into the interactive plat-form**

- **Instantaneous analysis is possible for designed scenarios to check operation safety.** 

Within 13 ms to estimate 0.1 sec later  $\rightarrow$  feasible to real-time applications in speed

# 마치며**…**

- ▶ Nvidia® GPU을 이용한 (Tesla® K20m) 핵융합 플라즈마 진단데이터 가속처리기법을 소개하였다
	- 다채널 대용량인 진단의 특성상 매우 효과적인 성능개선이 가능하다.
- ▶ 특히 대화형 분석도구 구현을 위해서는, pyCUDA을 이용하면 효율적인 코딩이 가능하며, 쉽게 통합 분석 환경에 이식할 수 있다.
- 향후 KSTAR 대화형 실험분석 platform 구현에 있어서 GPU를 기본 HW로 활용할 수 있는 라이브러리를 개발하고 있다.
- 대부분 진단은 Plasma 제어와 접목 가능하므로 (이 분야 중요 기술적의제), 핵융합에서 GPU의 RTOS 응용는 향후 흥미로운 연구가 될 것이다.

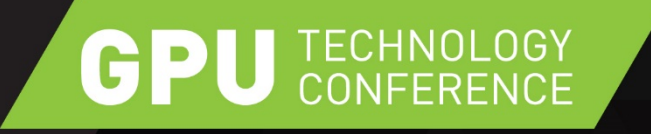

# **THANK YOU**

JOIN THE CONVERSATION #GTC15 > f in